5. 総合振込をするには

 総合振込を行う手順は次の通りです。 ≪業務の流れ≫

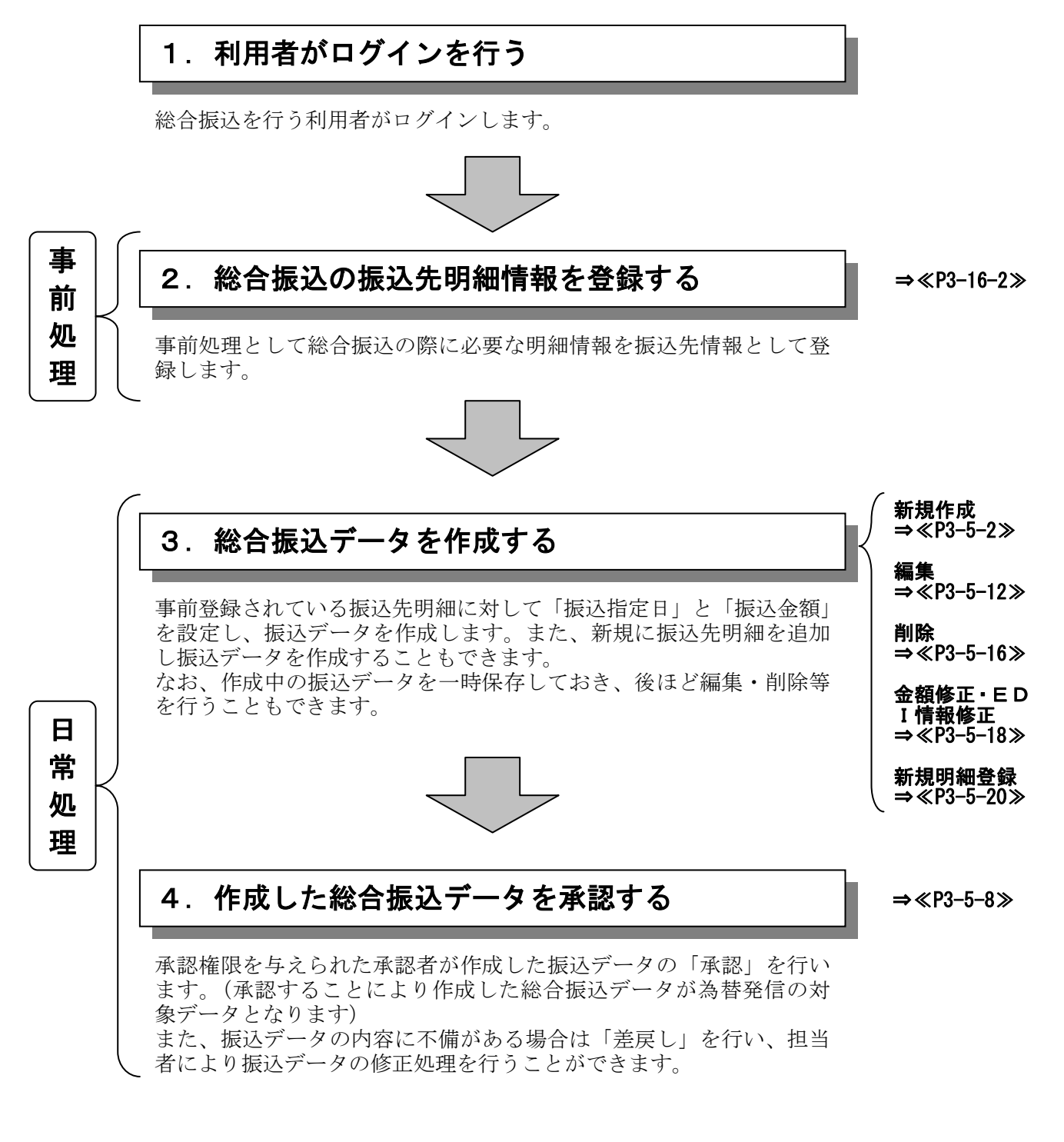

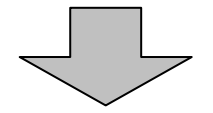

## 総合振込データの登録完了!!

## (1) 振込データ新規作成

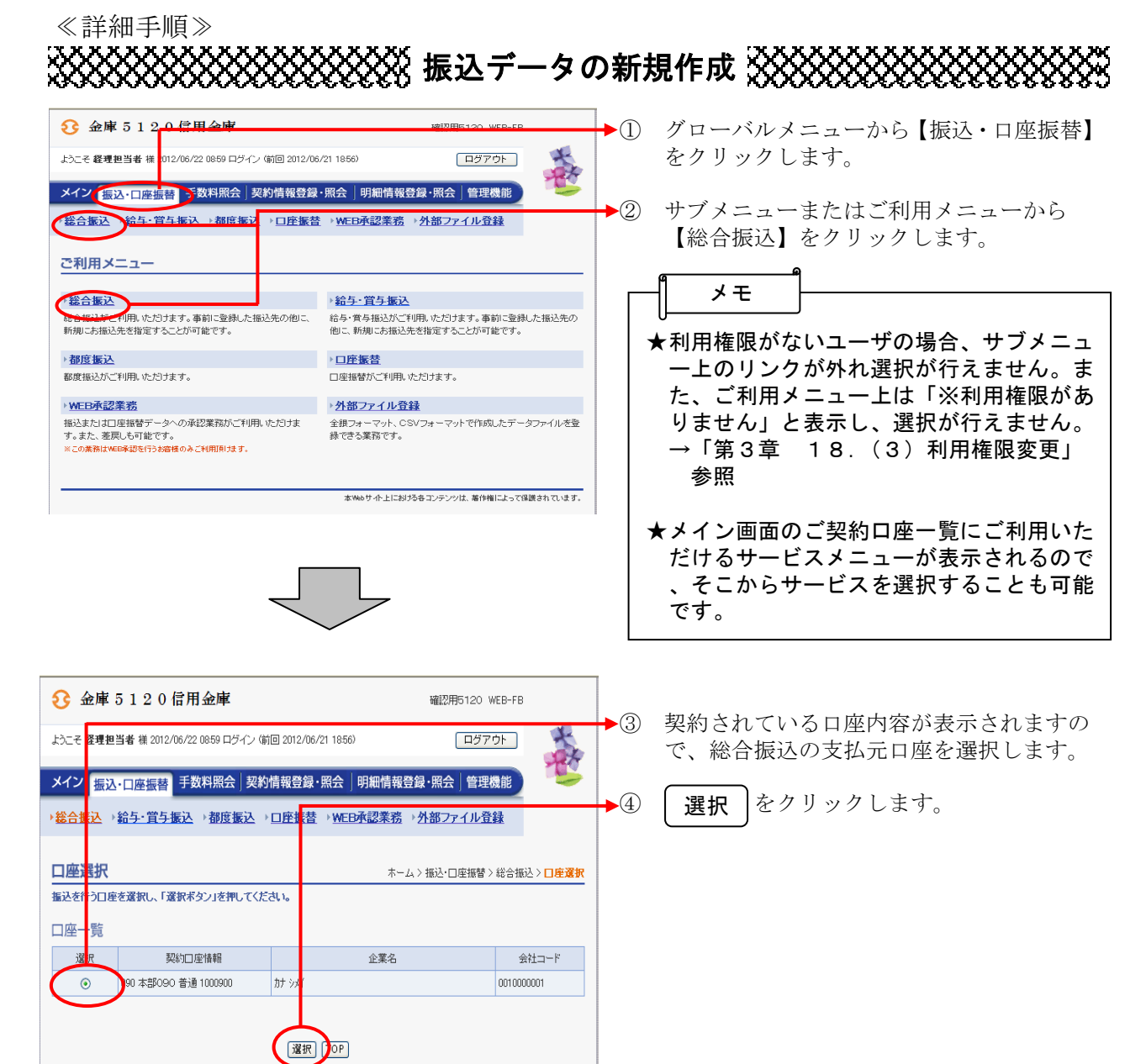

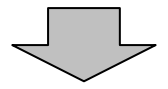

本Webサイト上における各コンテンツは、著作権によって保護されています。

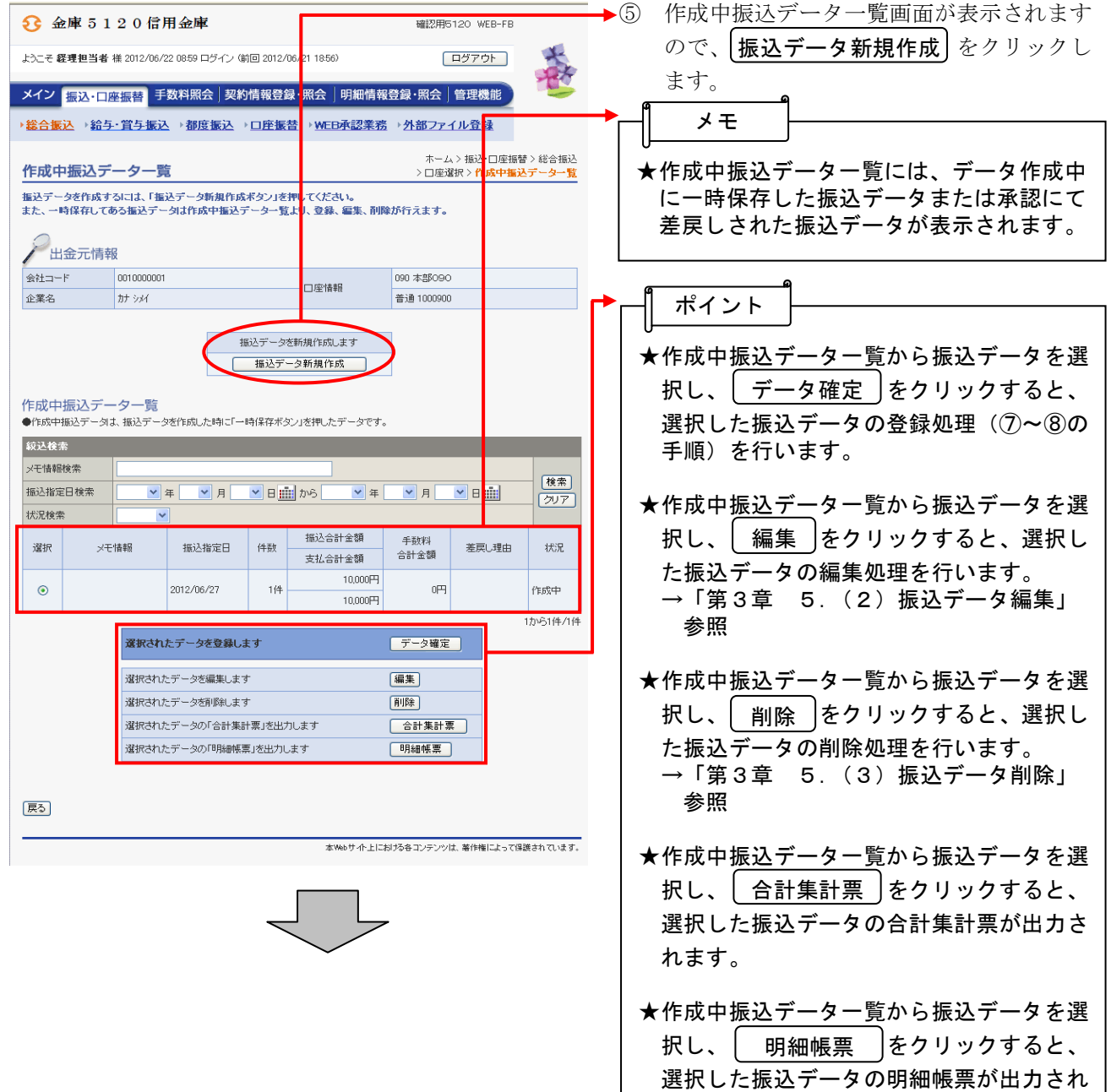

3-5-3

ます。

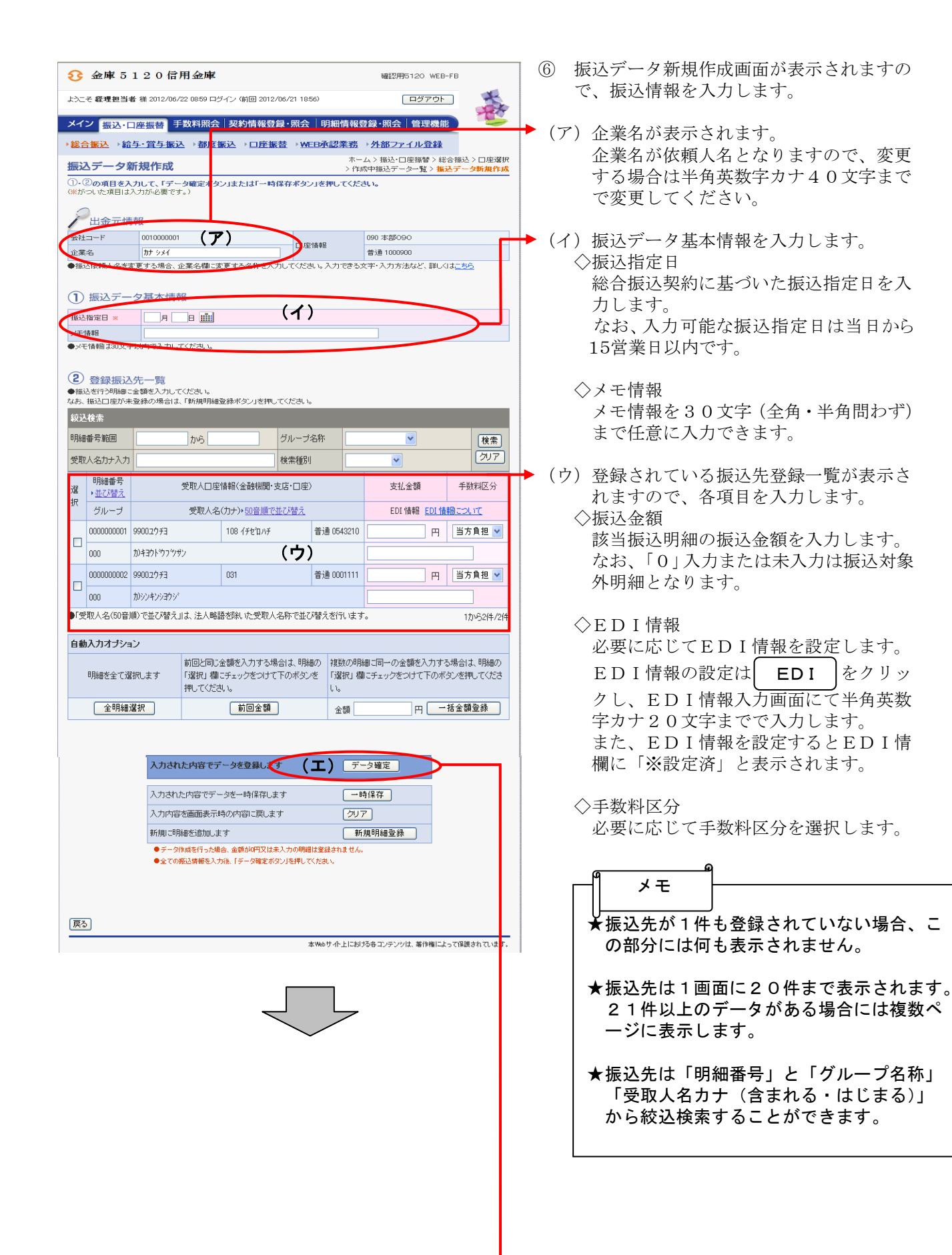

\n\n
$$
\star
$$
h

\n\n $\star$ h

\n\n $\star$ h

\n\n $\star$ h

\n\n $\star$ h

\n\n $\star$ h

\n\n $\star$ h

\n\n $\star$ h

\n\n $\star$ h

\n\n $\star$ h

\n\n $\star$ h

\n\n $\star$ h

\n\n $\star$ h

\n\n $\star$ h

\n\n $\star$ h

\n\n $\star$ h

\n\n $\star$ h

\n\n $\star$ h

\n\n $\star$ h

\n\n $\star$ h

\n\n $\star$ h

\n\n $\star$ h

\n\n $\star$ h

\n\n $\star$ h

\n\n $\star$ h

\n\n $\star$ h

\n\n $\star$ h

\n\n $\star$ h

\n\n $\star$ h

\n\n $\star$ h

\n\n $\star$ h

\n\n $\star$ h

\n\n $\star$ h

\n\n $\star$ h

\n\n $\star$ h

\n\n $\star$ h

\n\n $\star$ h

\n\n $\star$ h

\n\n $\star$ h

\n\n $\star$ h

\n\n $\star$ h

\n\n $\star$ h

\n\n

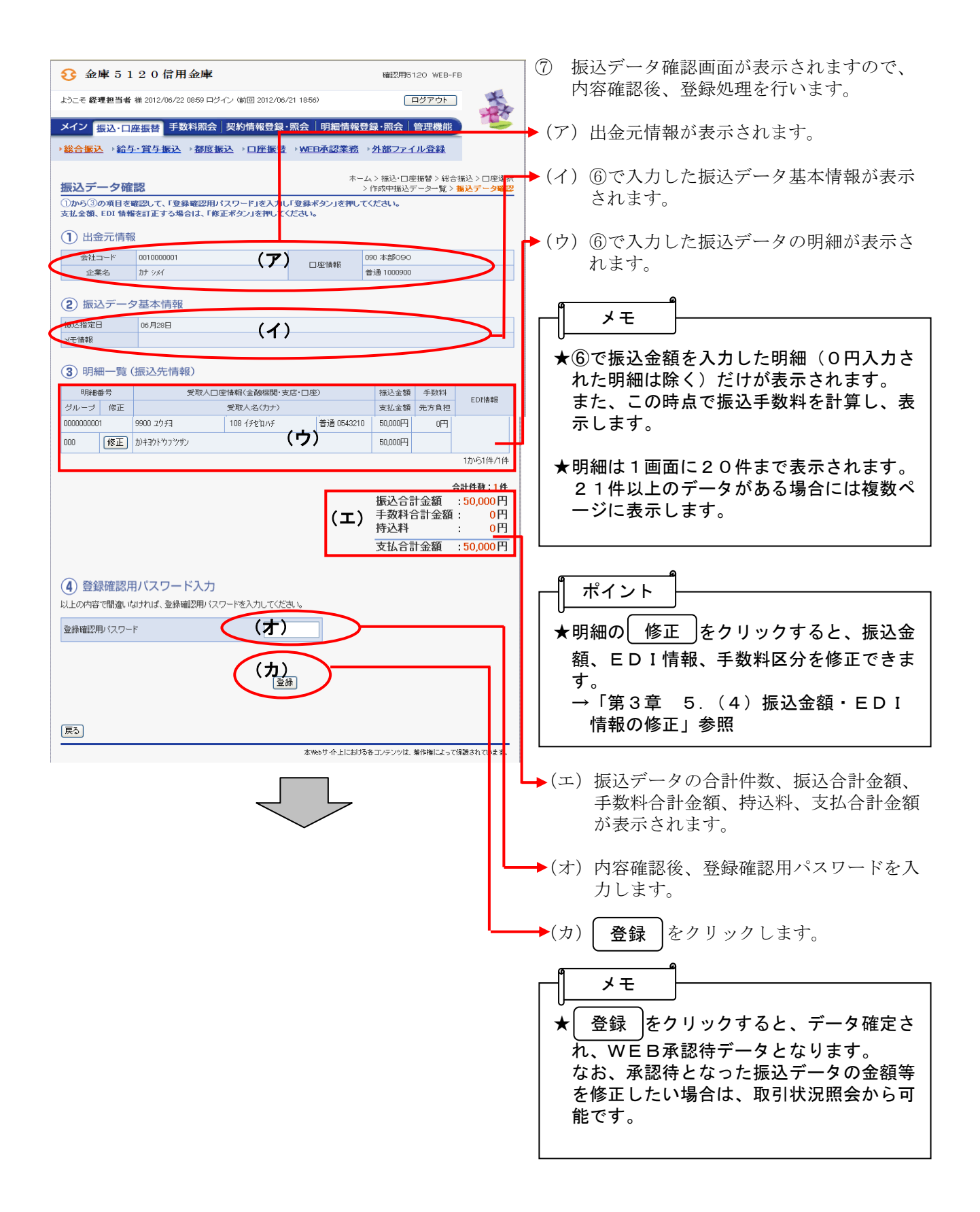

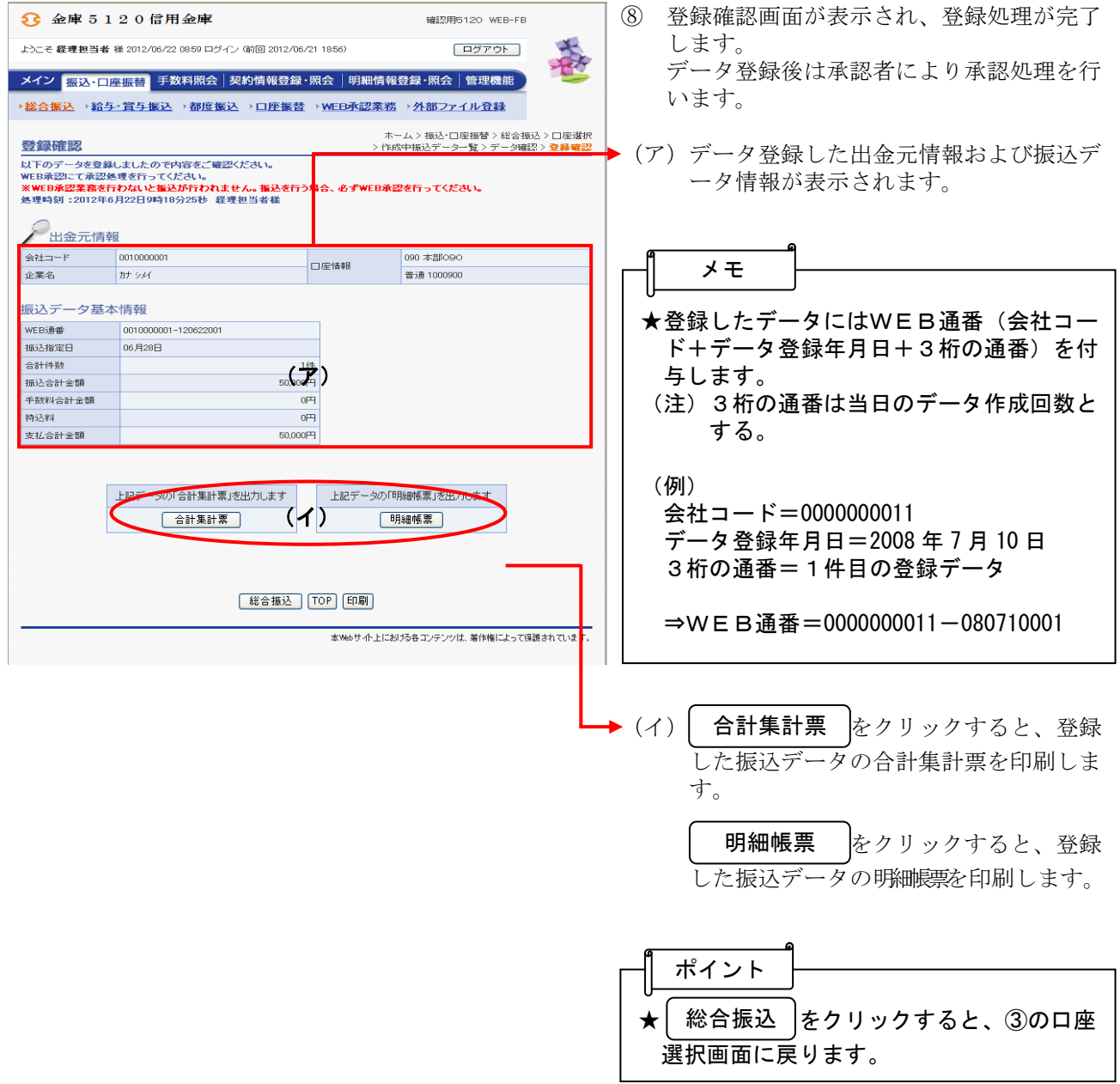